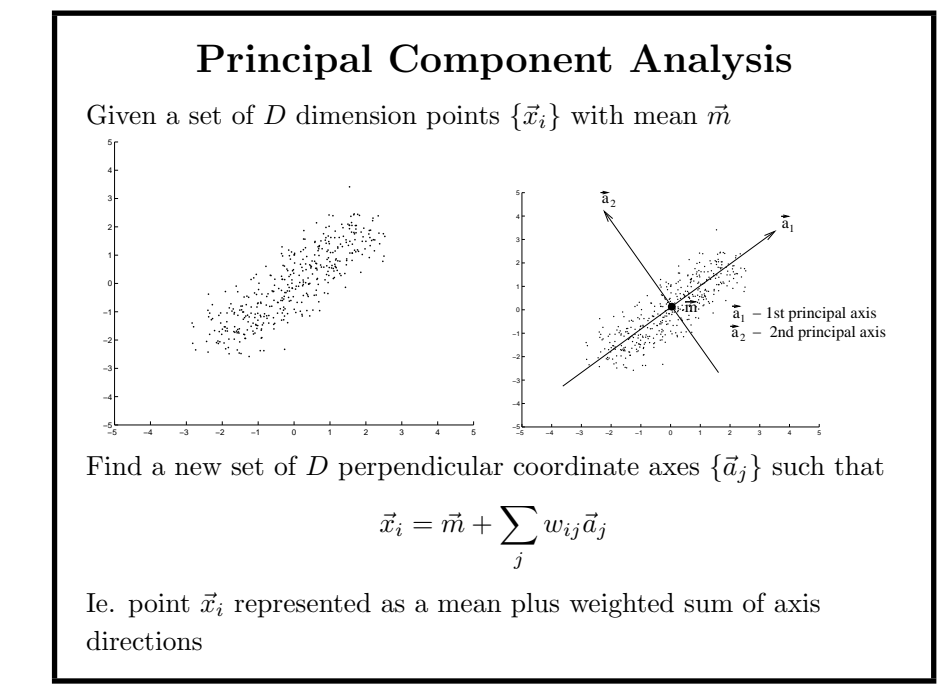

©2014, School of Informatics, University of Edinburgh

Principal Component Analysis Review Slide 4/8

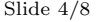

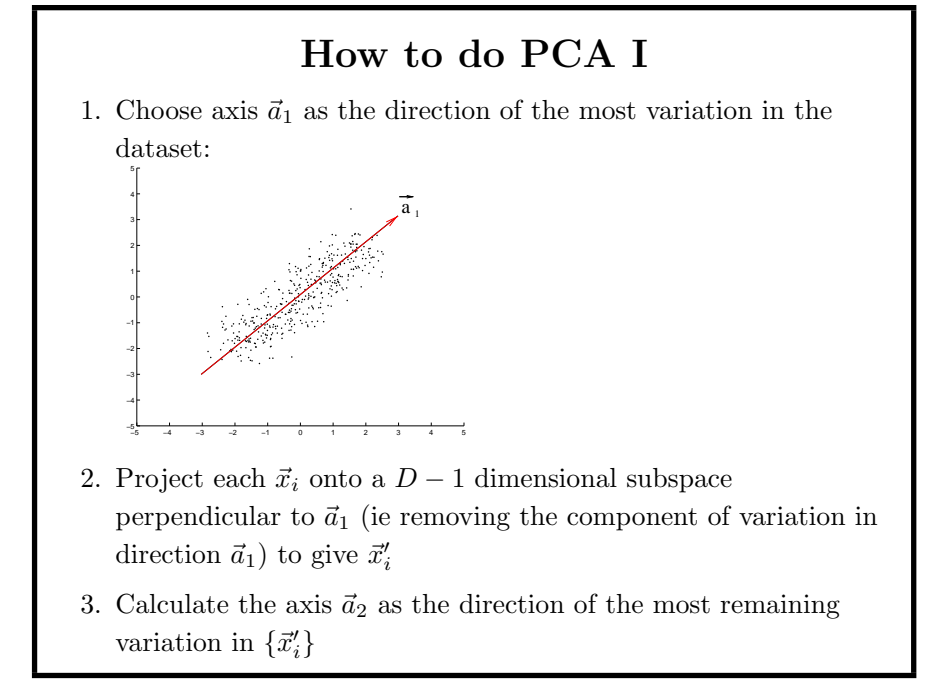

©2014, School of Informatics, University of Edinburgh

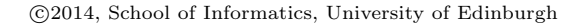

Principal Component Analysis Review Slide 3/8

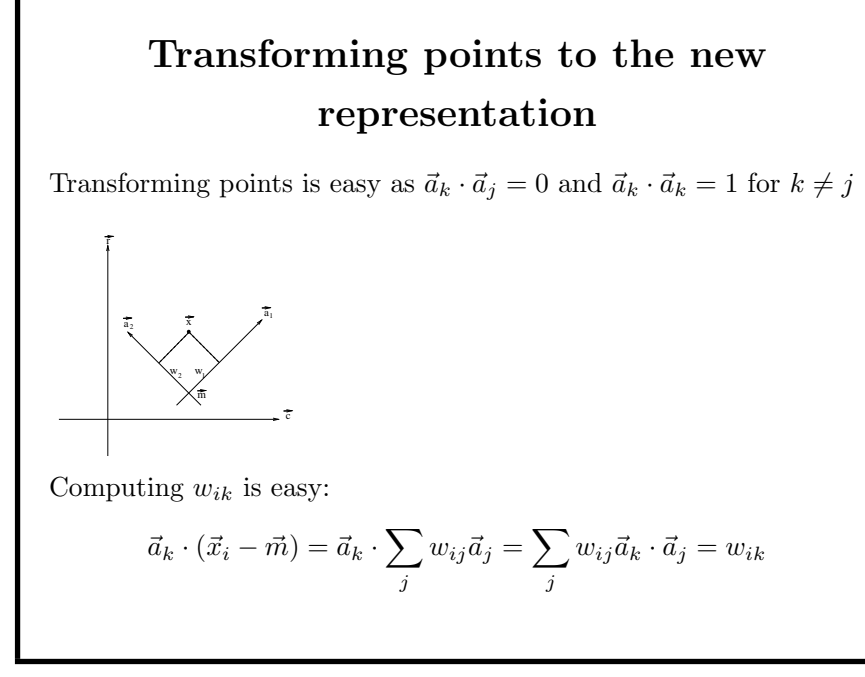

Principal Component Analysis

Robert B. Fisher School of Informatics University of Edinburgh

©2014, School of Informatics, University of Edinburgh

## Why PCA

Many possible axis sets  $\{\vec{a}_i\}$ 

PCA chooses axis directions  $\vec{a}_i$  in order of largest remaining variation

Gives an ordering on dimensions from most to least significant

Allows us to omit low significance axes. Eg, projecting  $\vec{a}_2$  gives:

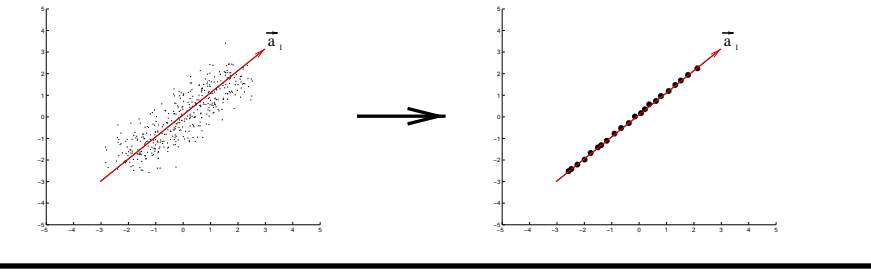

©2014, School of Informatics, University of Edinburgh

Principal Component Analysis Review Slide 8/8

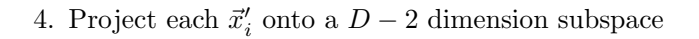

5. Continue like this until all  $D$  new axes  $\vec{a}_i$  are found.

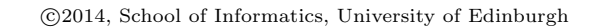

## Principal Component Analysis Review Slide 7/8

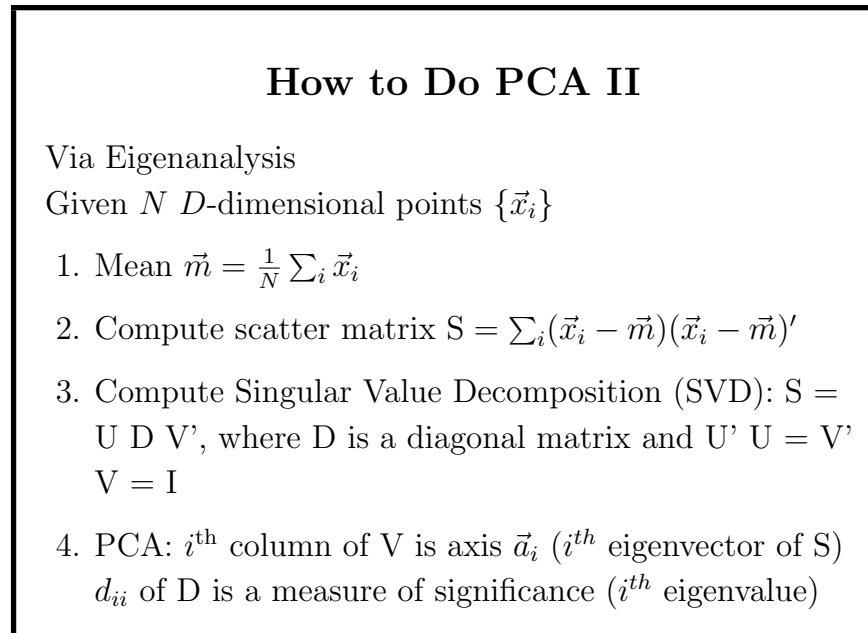

<sup>©2014,</sup> School of Informatics, University of Edinburgh

## What We Have Learned

- 1. Using PCA to find the 'natural' axes of <sup>a</sup> dataset
- 2. Algorithm for computing PCA

°<sup>c</sup> 2014, School of Informatics, University of Edinburgh